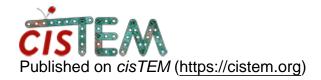

Home > Command Line (AbInitio)

## **Command Line (AbInitio)**

Sun, 08/22/2021 - 11:20 #1

barbierialessandro87

Command Line (AbInitio)

Hello,

How can I run ab-initio via command line?

Best,

Alessandro

<u>#2</u>

I am sorry but the ab-initio

I am sorry but the ab-initio reconstruction procedure only works with the GUI since the GUI performs part of the calculation.

## <u>Log in</u> or <u>register</u> to post comments

**Source URL:**<a href="https://cistem.org/command-line-abinitio?page=0">https://cistem.org/command-line-abinitio?page=0</a>